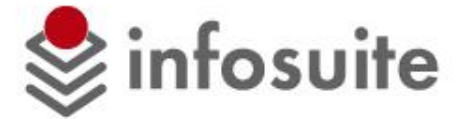

# **Отраслевое решение «ХЛЕБОКОМБИНАТ»**

на базе «1С:Предприятие 8**»**

#### Основные возможности отраслевого решения

- Решение разработано на базе типовой конфигурации 1С: Предприятие «Управление производственным предприятием ред.2.1» (УПП) и предназначено для широкого круга предприятий, выпускающих и реализующих хлебобулочную и кондитерскую продукцию
- Решение может успешно применяется на других типах пищевых производств, в т.ч. предприятиях общественного и индустриального питания
- Решение ориентировано на создание системы управления предприятием, имеющим сложную организационную структуру (хлебокомбинаты, пищевые и кондитерские холдинги)
- Широко предоставлены возможности отражения и учета технологических процессов хлебо-кондитерского производства, в том числе учет среднего процента влажности муки, других технологических параметров производства, оперативное планирование с точностью до секунды, приготовление сухих смесей и растворов и т.д.)

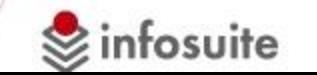

## Общая характеристика УПП

Конфигурация "Управление производственным предприятием" предоставляет:

- руководству предприятия и управленцам, отвечающим за развитие бизнеса возможности для анализа, планирования и гибкого управления ресурсами компании для повышения ее конкурентоспособности;
- руководителям подразделений, менеджерам и сотрудникам, непосредственно занимающимся производственной, сбытовой, снабженческой и иной деятельностью по обеспечению процесса производства инструменты, позволяющие повысить эффективность ежедневной работы по своим направлениям;
- работникам учетных служб предприятия — средства для автоматизированного ведения учета в полном соответствии с требованиями законодательства и корпоративными стандартами предприятия.

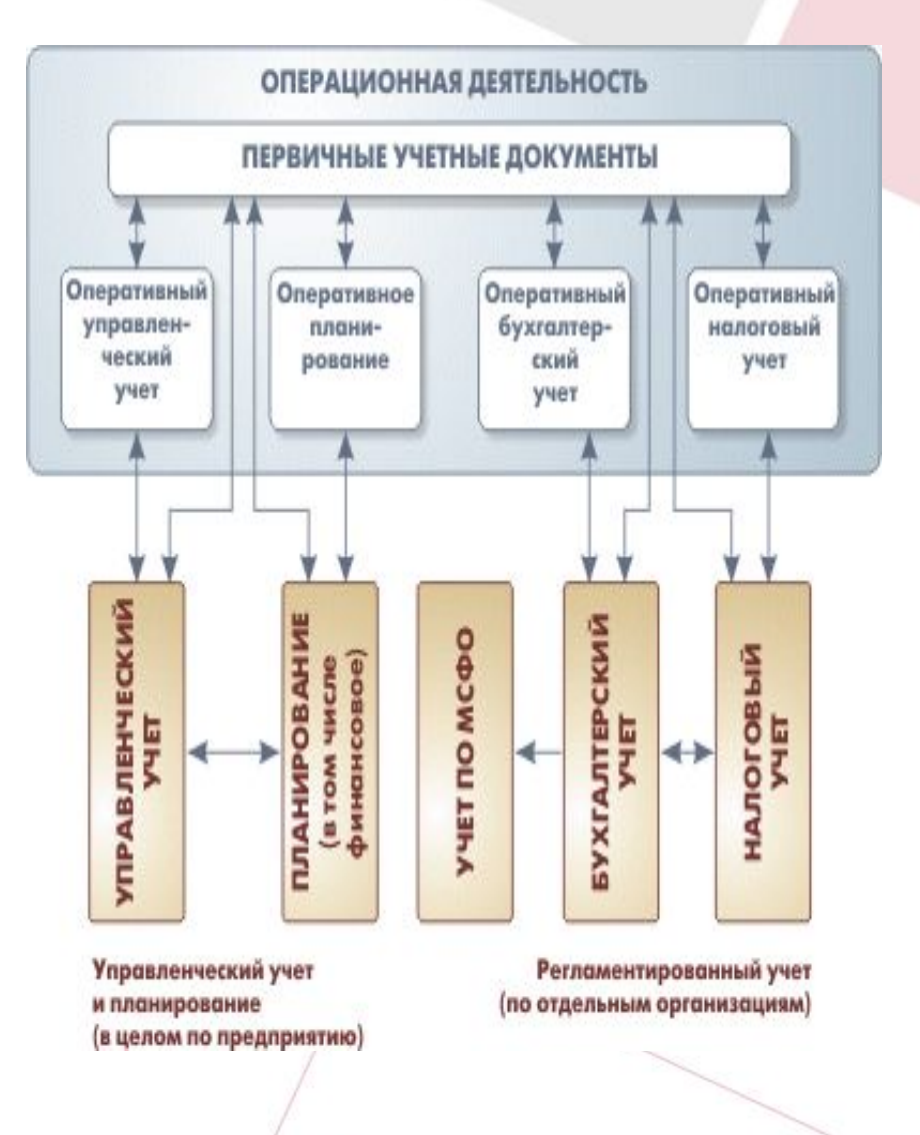

infosuite

## Структурная схема типового решения УПП

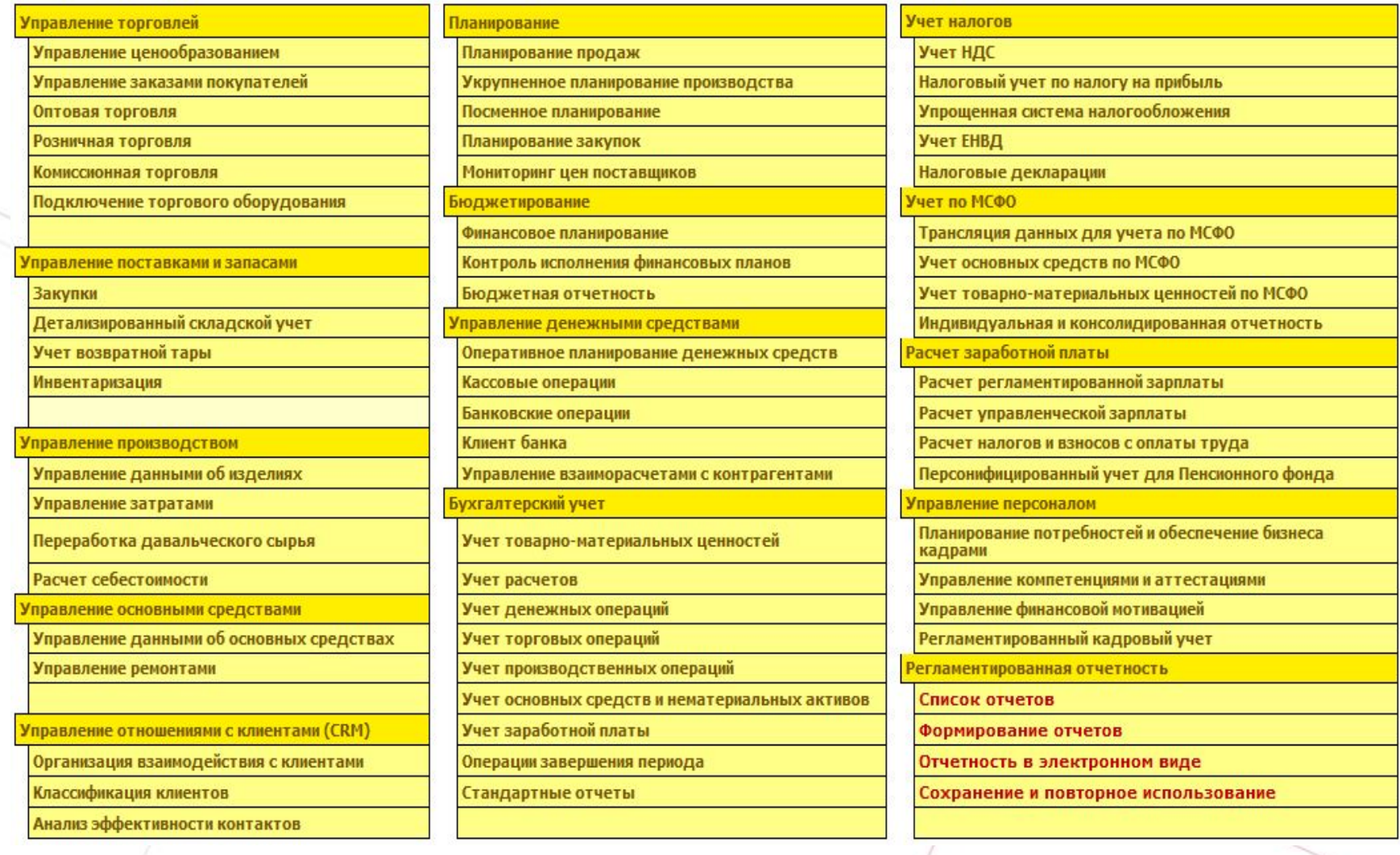

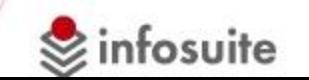

# Что может УПП

Конфигурация «Управление производственным предприятием» учитывает современные международные методики управления предприятием (MRP II, CRM, SCM, ERP, ERP II и др.) и

- предназначена для планирования производственных процессов и материальных потоков в производстве, в т.ч. трудовых;
- отражения процессов производственной деятельности предприятия в самых различных аспектах управления и учета;
- построения нормативной системы управления производством;
- скользящего планирования, расширяющего горизонт планирования по мере наступления очередных плановых периодов;
- интеграции основных функциональных подсистем с подсистемами управления персоналом, кадрового учета, бюджетирования;
- сценарного планирования для выработки различных вариантов стратегии производства или учета возможных изменений в условиях деятельности предприятия;
- фиксации распланированных данных от изменения (по сценариям и периодам);
- план-фактного анализа результатов планирования;
- осуществления операций регламентированного учета

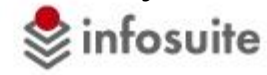

#### Структурная схема типового решения УПП

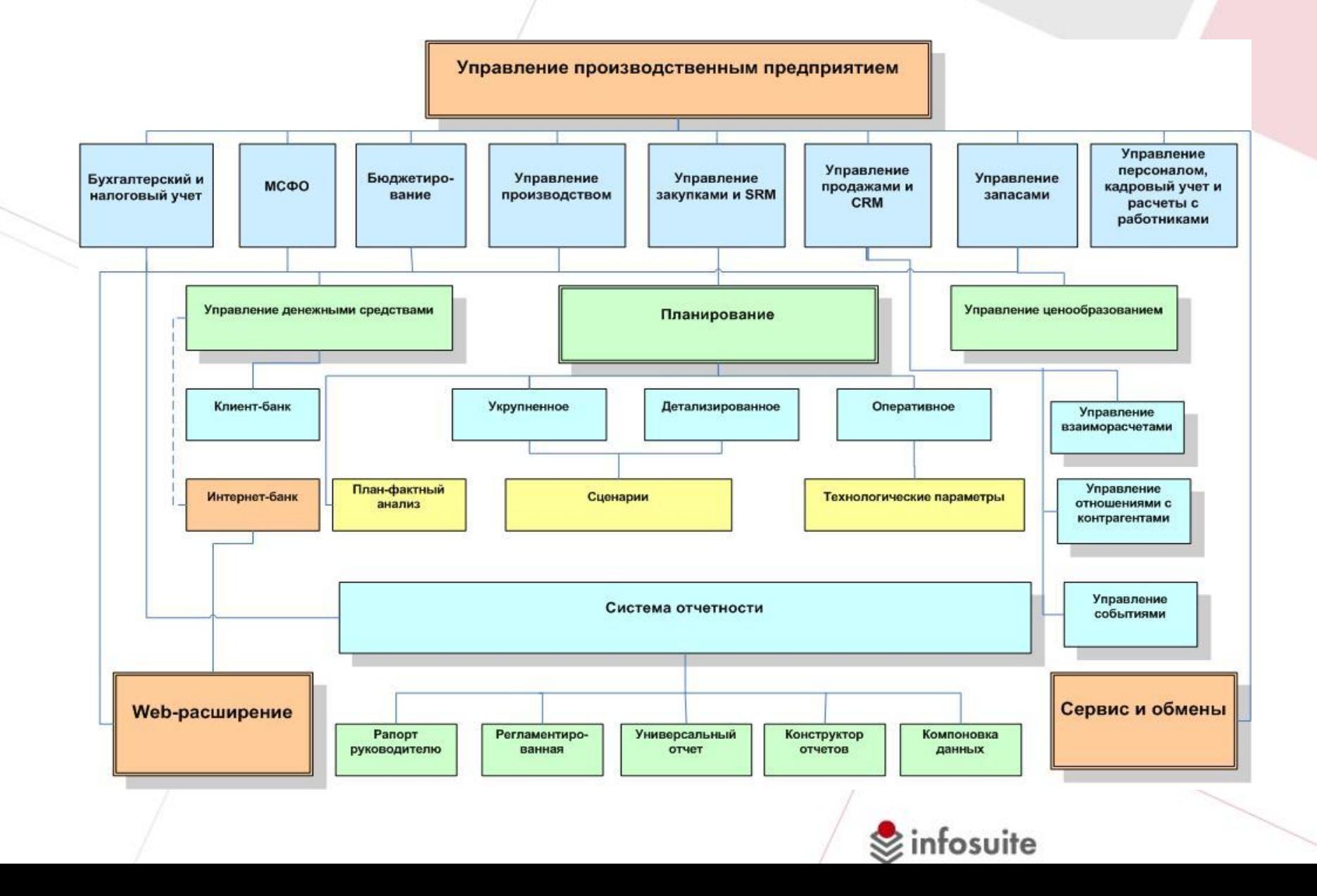

## Особенности отраслевого решения УПП

- Отражение специфики работы в хлебопекарной и кондитерской промышленности путем создания механизмов оперативного планирования производства с точностью до секунды, а не суток, как в типовом решении
- Создание механизмов отражения и учета среднего процента влажности муки при бестарном хранении на выход готовой продукции и полуфабрикатов
- Автоматический подбор, расчет и отражение параметров сырья в незавершенном производстве при учете выпуска готовой продукции
- Создание механизмов закрытия смены, обеспечивающих контроль доступа к созданным учетным документам с точностью до секунды
- Создание специализированных АРМов для работы стола заказов с возможностью генерации постоянных заказов
- Создание специализированных АРМов для работы диспетчера по отгрузке готовой продукции с возможностью формирования транспортных маршрутов, перераспределения продукции по автомашинам (маршрутам), контроля выполнения заказов, их корректировки, формирования пакетов отгрузочных документов
- Разработка подсистемы учета транспортных операций, подвижного состава, водителей и ГСМ

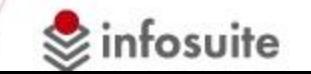

# Дополнительные возможности отраслевого решения

- Обеспечение возможности работы каждого подразделения (пространственноотдаленной организационной структуры) со своими документами, в том числе и в АРМе диспетчера
- Отражение операций в розничной торговле в единой информационной базе
- Автоматизация операций приема-передачи (возврата) продукции из основного производства в розничную сеть
- Автоматизация операций возврата оборотной тары от покупателя
- Выписка счетов-фактур на группы документов реализации, управление видами отгрузочных документов (Торг-12, ТТН), формирование специализированных отгрузочных отчетов (пропуски и талоны на вывоз, отчет по маршрутам, отчет экспедиции и т.д.)
- Учет талонов на ГСМ как денежных документов, количественный учет на счете 50.03, ведение кассовой книги по денежным документам
- Разработка помощника ввода данных контрагентов, обеспечивающего контроль правильности ИНН, вхождение контрагентов в холдинги, управление грузополучателями и др.
- Использование торгового оборудования (электронные весы, сканеры штрих-кодов, терминалы сбора данных, контрольно-кассовые аппараты и др.)
- Доработка объектов подсистемы бухгалтерского и налогового учетов
- Использование специализированных отчетов, сервисных функций и обработок

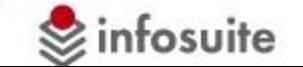

#### Структурная схема отраслевого решения

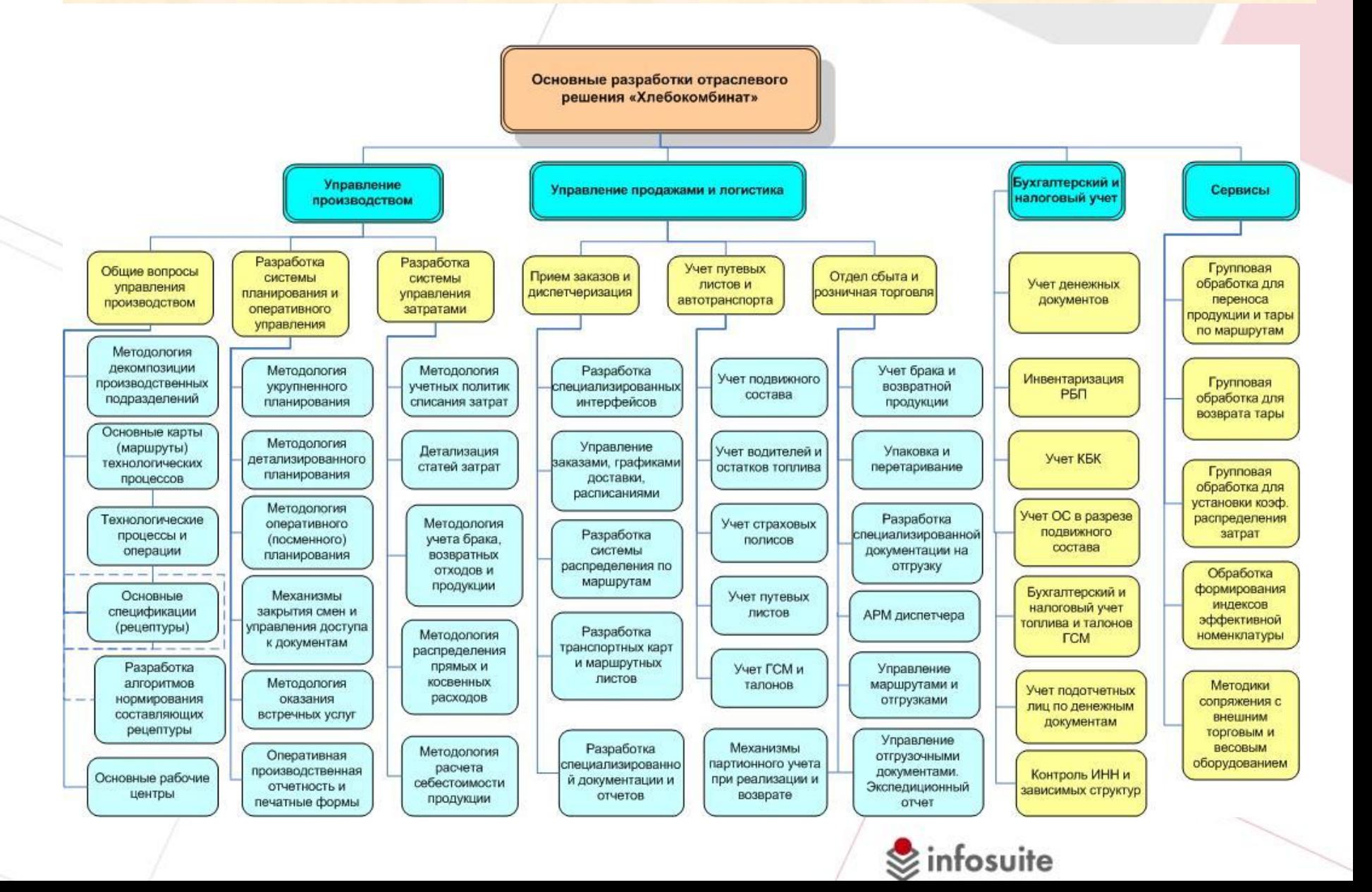

## Архитектура информационной системы

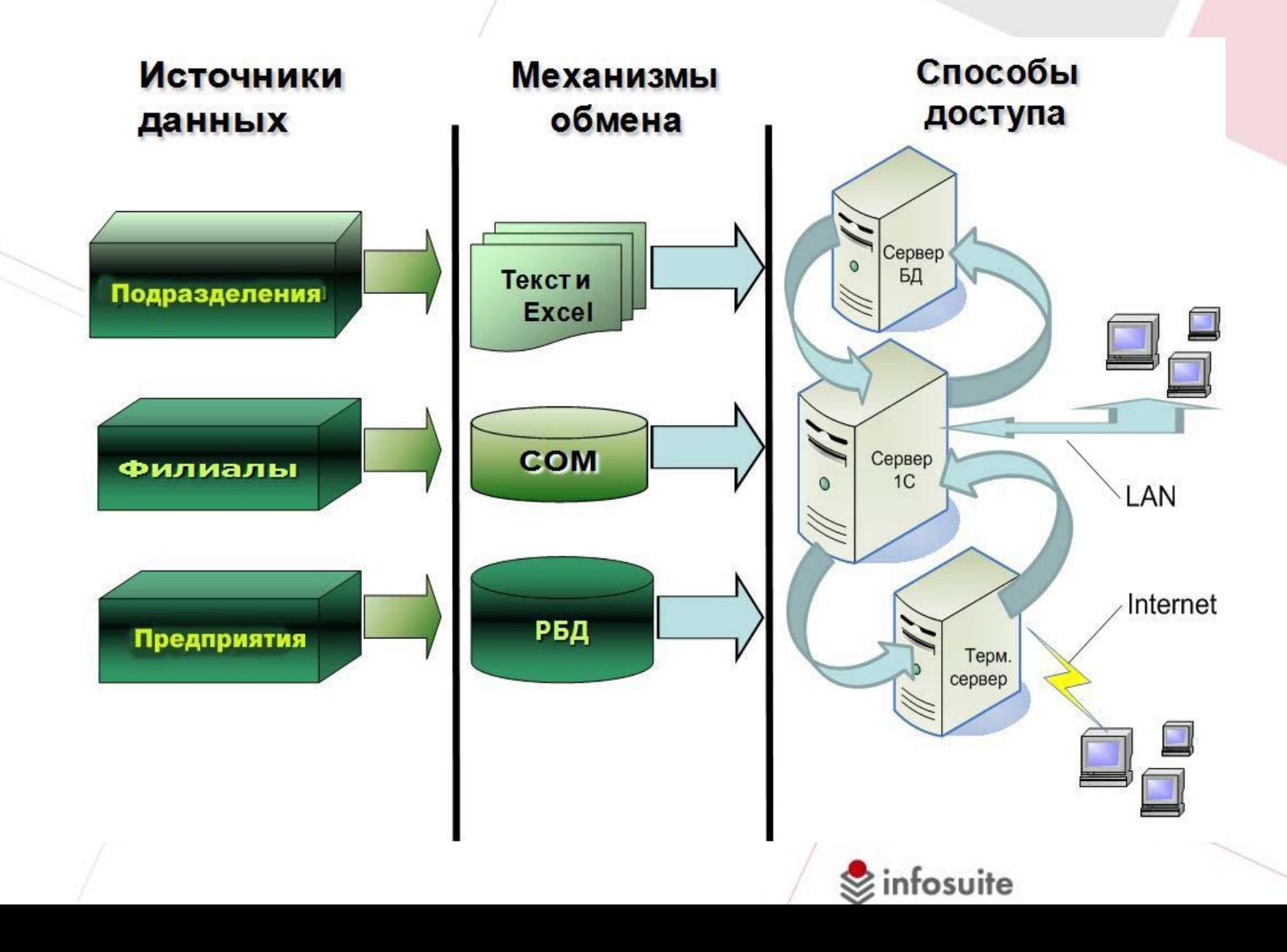

# Демонстрационный пример. Начальные настройки

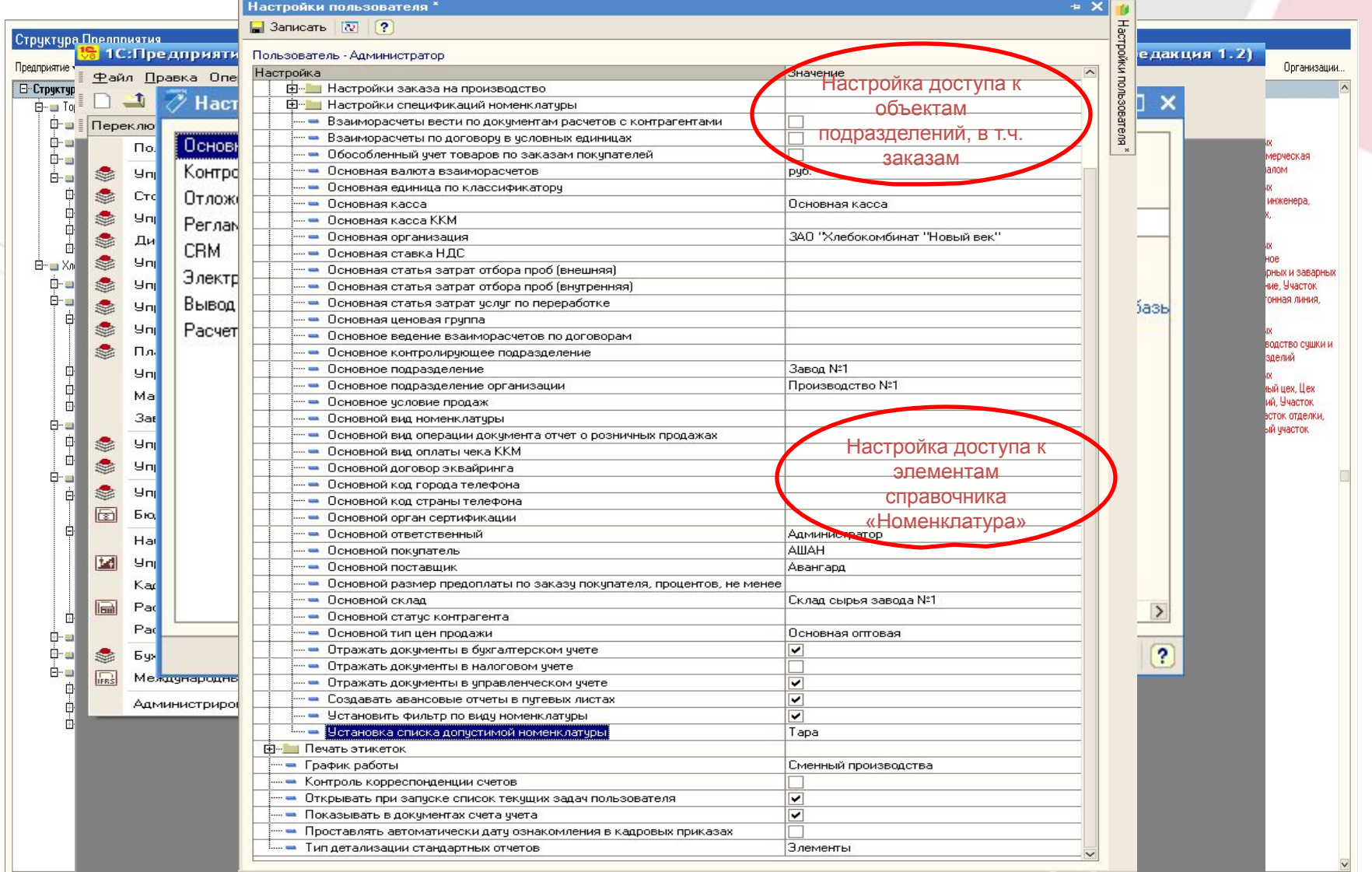

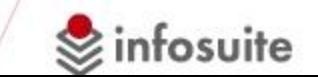

# Управление контрагентами

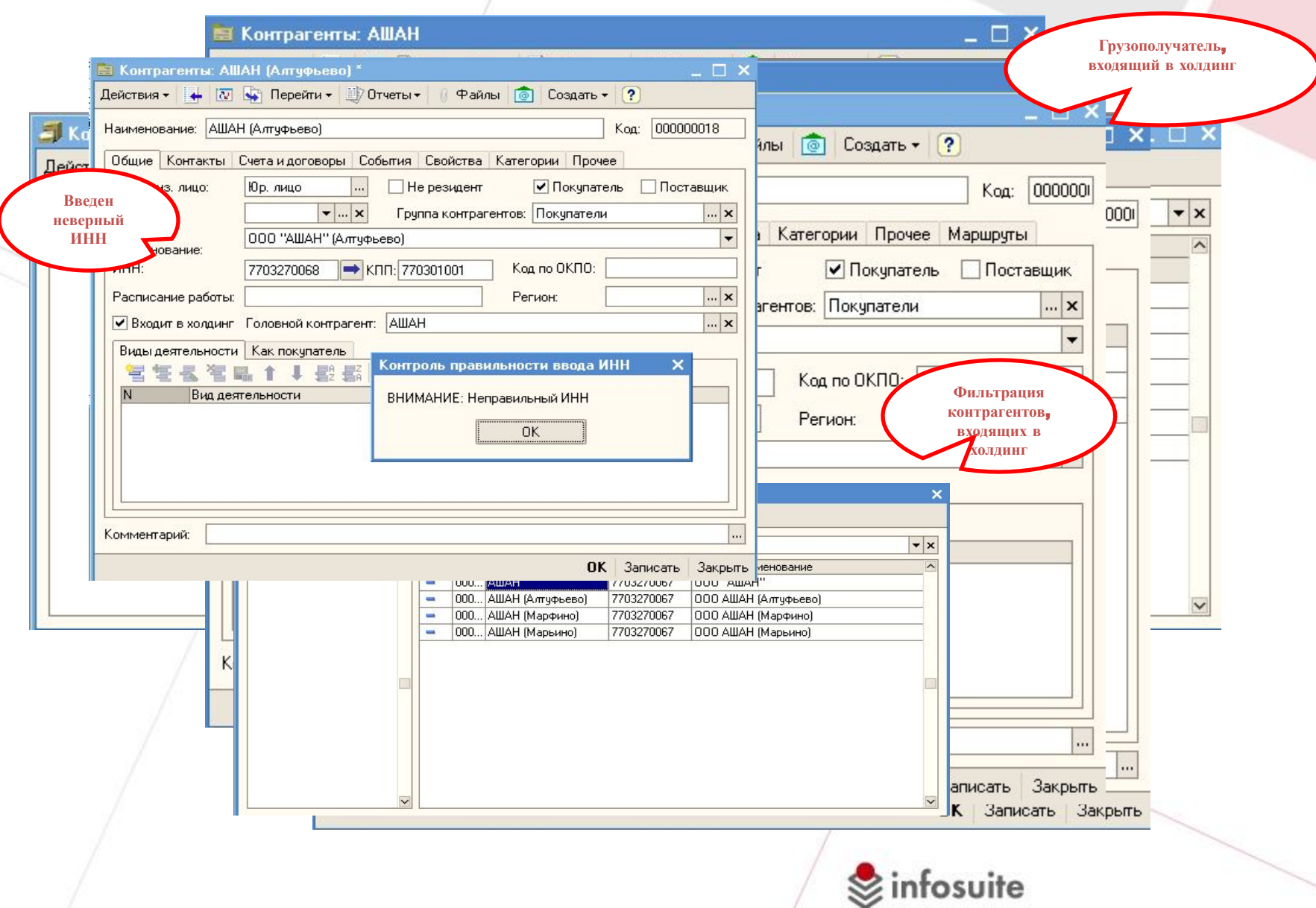

# Номенклатура. Виды номенклатуры. Спецификации

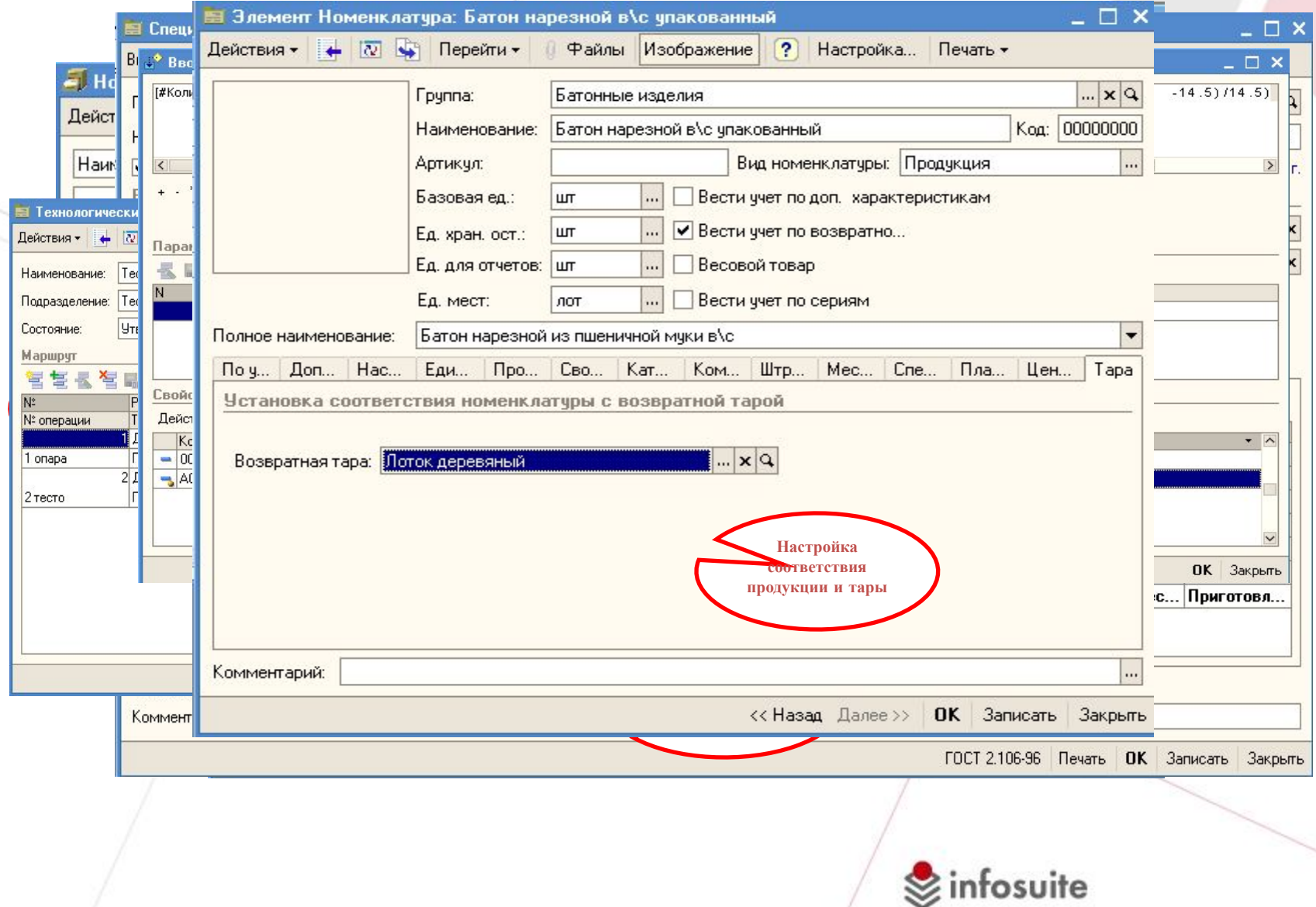

## Управление заказами

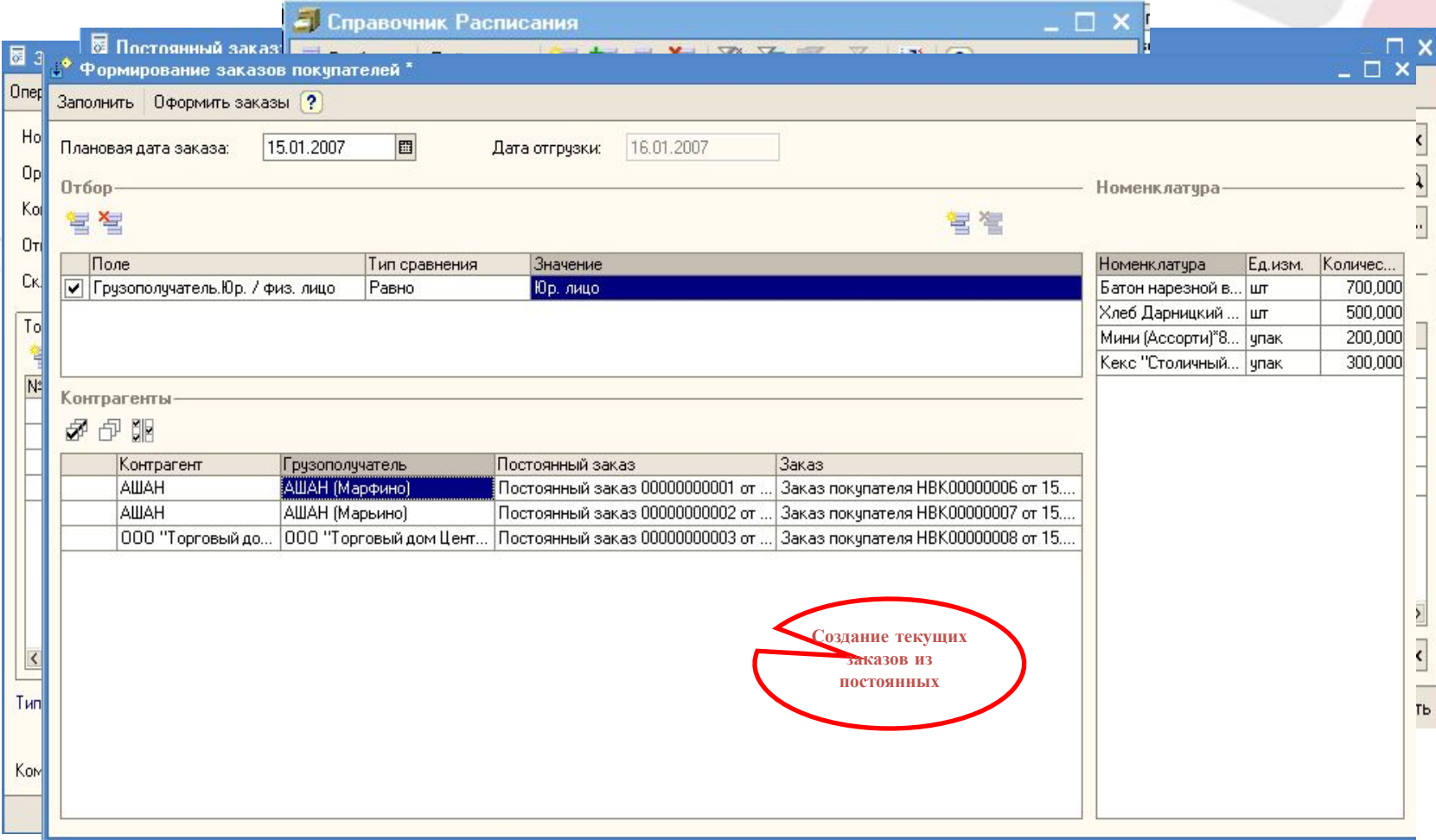

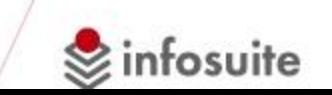

## Управление реализацией

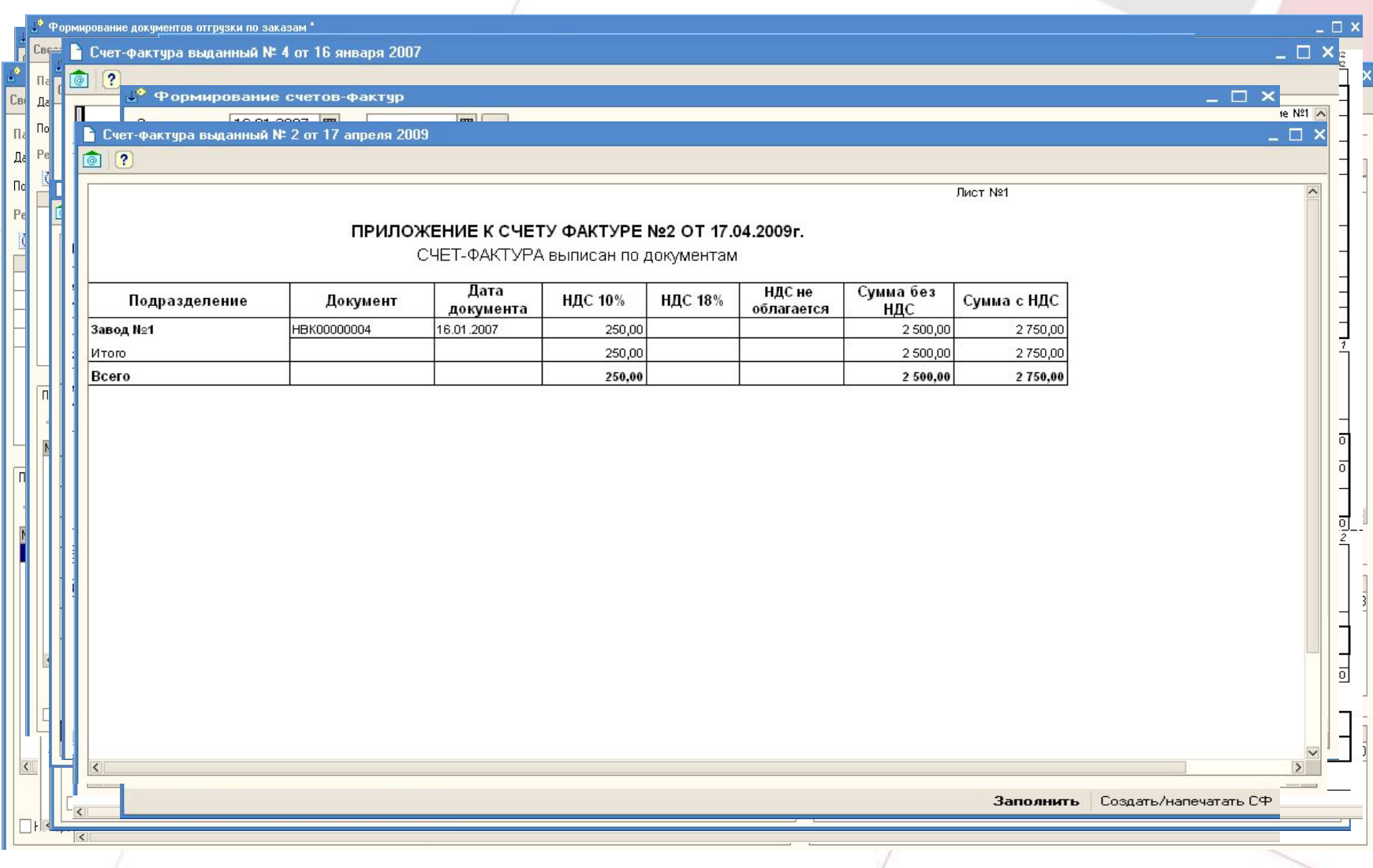

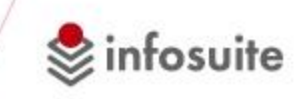

## Управление параметрами сырья

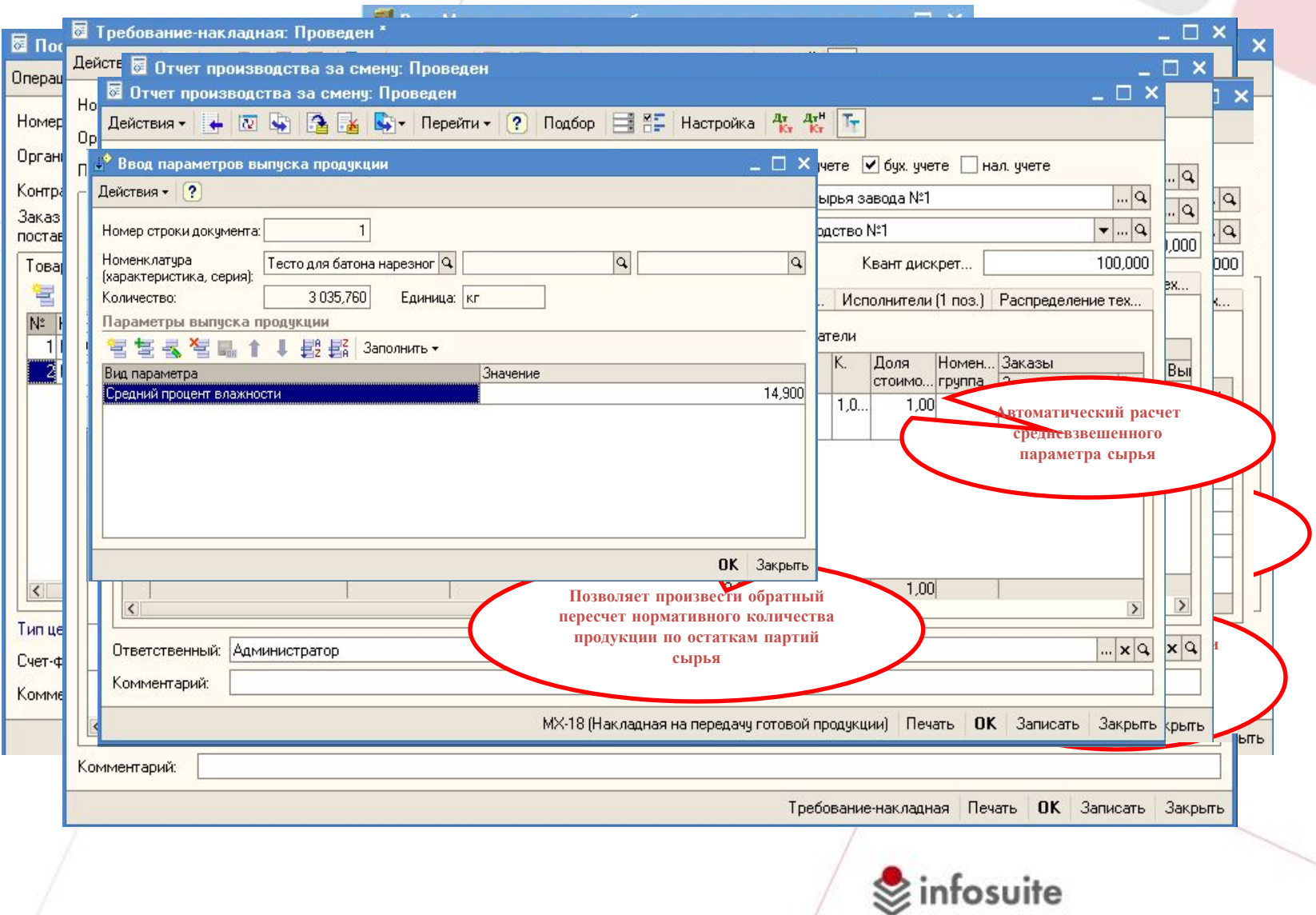

#### Оперативное планирование производства

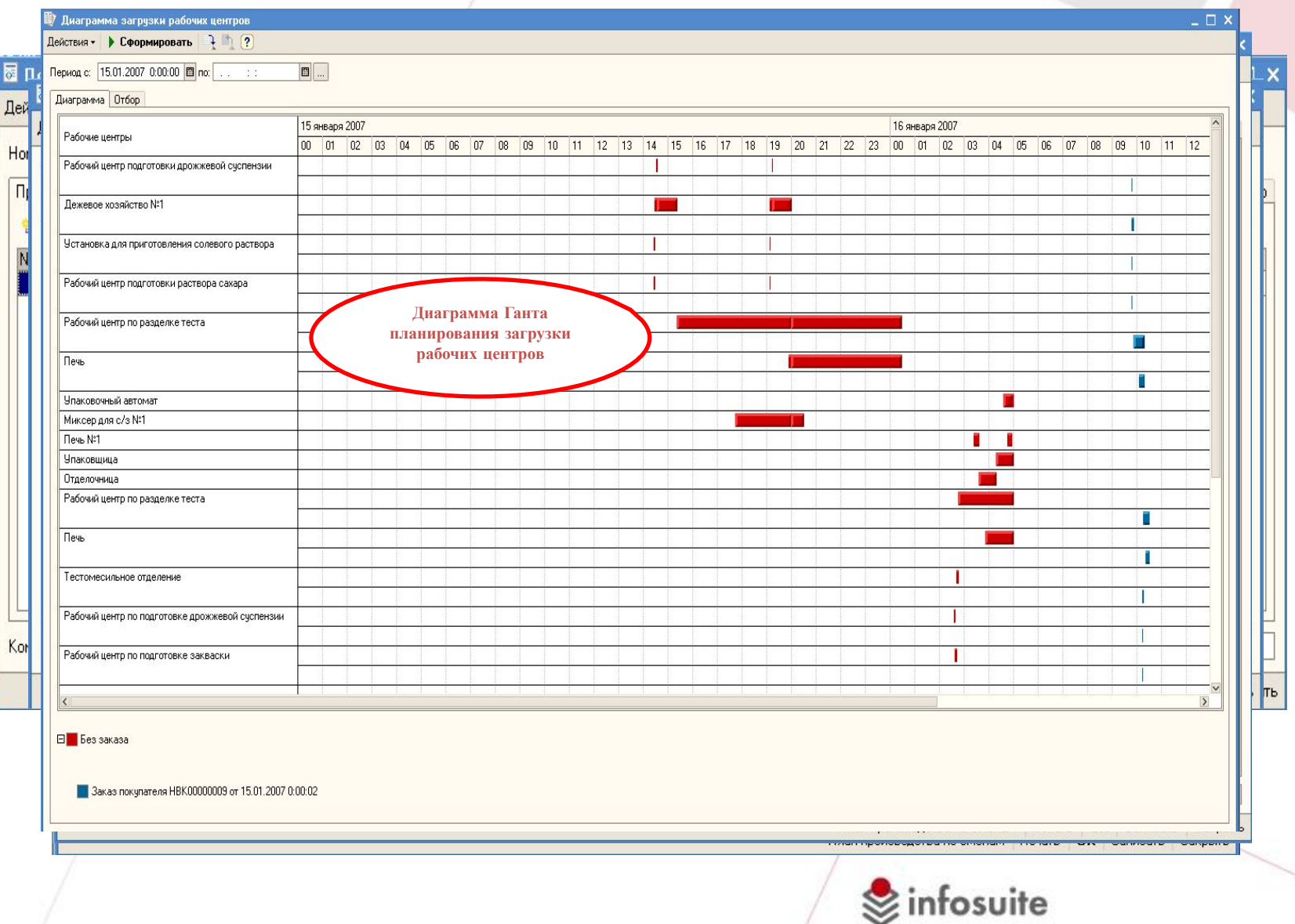

# Управление транспортом. Путевые листы

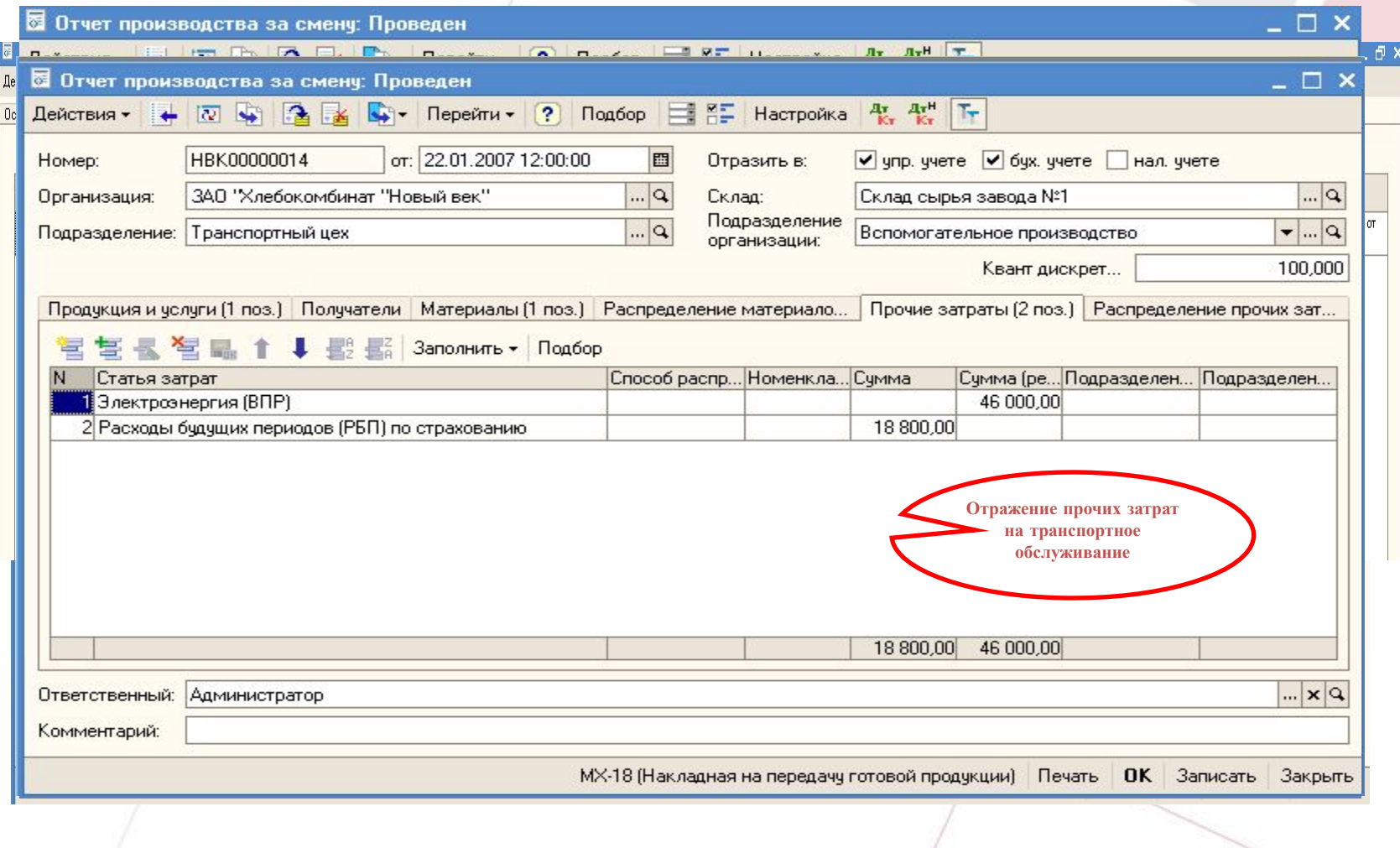

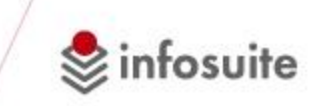

#### Учет денежных документов

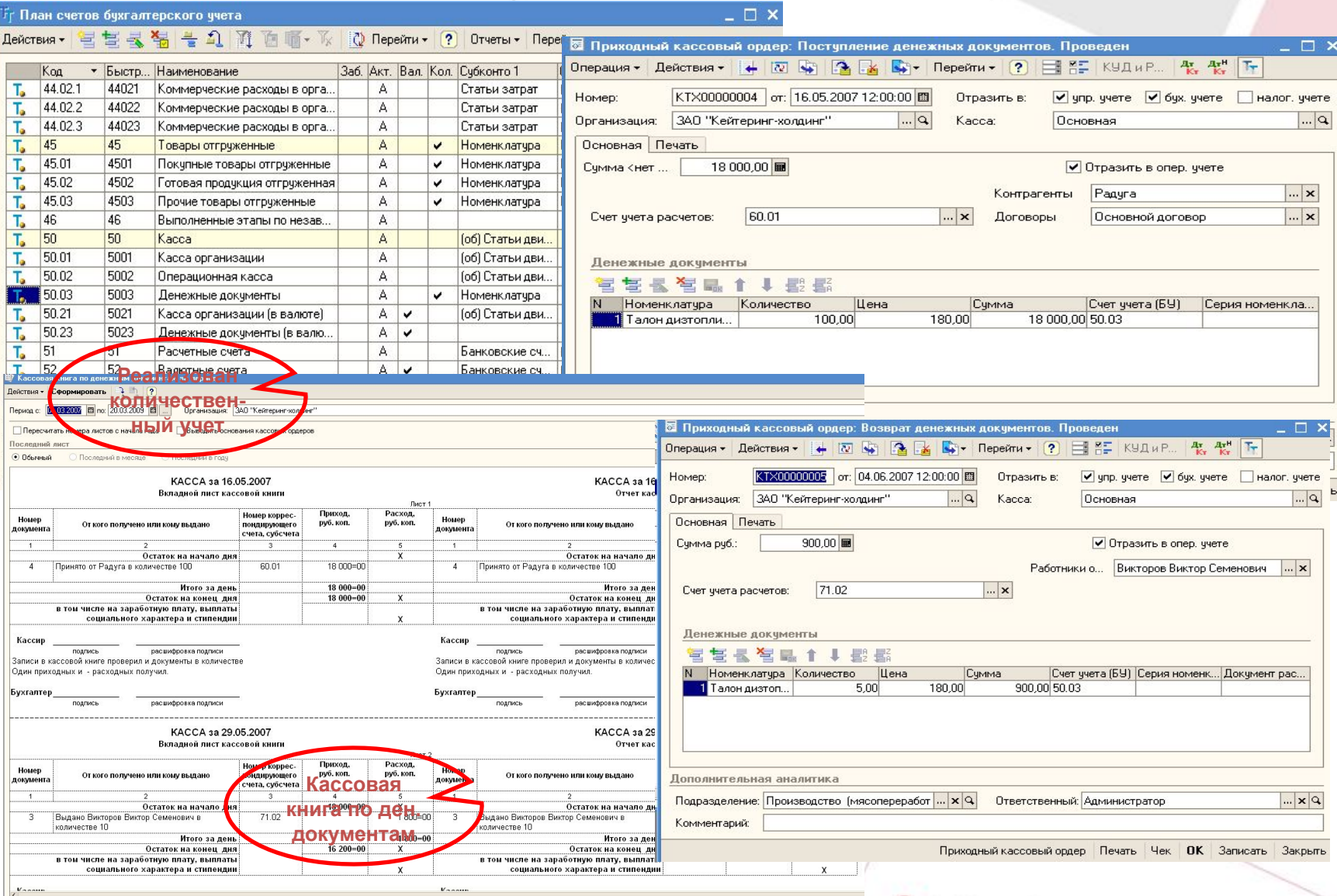

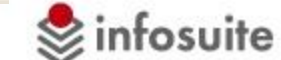

#### Расчет себестоимости в управленческом и регламент. учетах

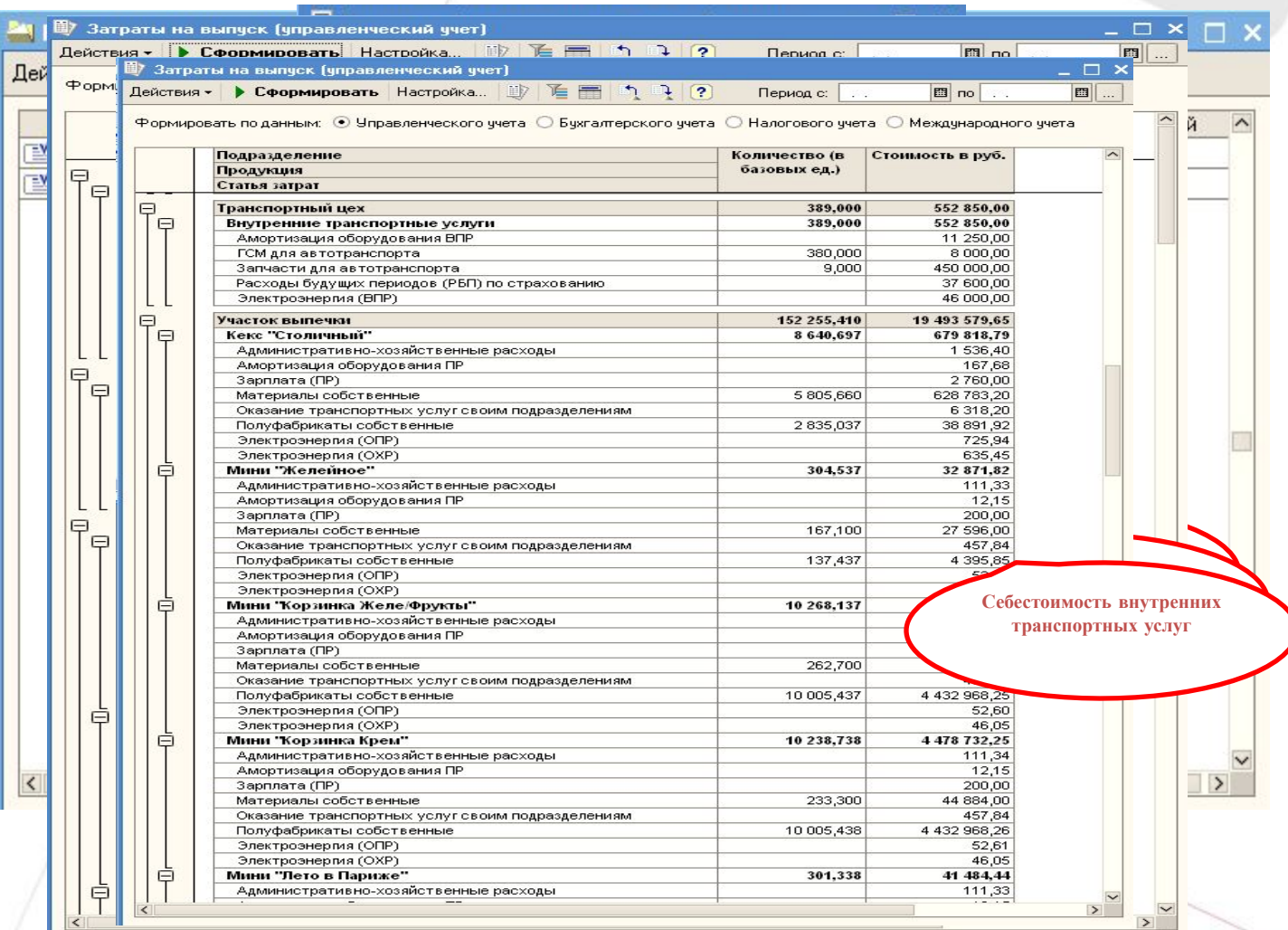

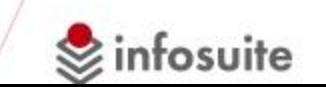

#### Резюме

- Отраслевое решение «Хлебокомбинат» адаптировано на типовой конфигурации «Управление производственным предприятием ред. 2.1» для использования на предприятиях хлебопечения, кондитерской и пищевой промышленности и общественного питания
- Значительно расширен функционал подсистем управления продажами, запасами, производством. Созданы новые подсистемы управления транспортом и маршрутизации. Разработаны многочисленные специализированные отчеты, печатные формы и обработки для подобных предприятий
- Наряду с возможностью осуществления управленческого учета, функций планирования и бюджетирования, разработанная конфигурация осуществляет полноценный регламентированный учет
- Поддерживается оперативное обновление отраслевого решения при выходе новых релизов УПП
- Значительно увеличена производительность и масштабирование системы за счет использования возможностей платформы 1С: Предприятие 8.1

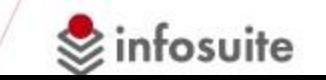